## Package 'limmaGUI'

May 8, 2024

Version 1.81.0

Date 2018-09-28

Title GUI for limma Package With Two Color Microarrays

Author James Wettenhall [aut], Gordon Smyth [aut], Keith Satterley [ctb]

Maintainer Gordon Smyth <smyth@wehi.edu.au>

Imports methods, grDevices, graphics, limma, R2HTML, tcltk, tkrplot, xtable, utils

Description A Graphical User Interface for differential expression analysis of twocolor microarray data using the limma package.

License  $GPL$  ( $>=2$ )

URL <http://bioinf.wehi.edu.au/limmaGUI/>

biocViews GUI, GeneExpression, DifferentialExpression, DataImport, Bayesian, Regression, TimeCourse, Microarray, mRNAMicroarray, TwoChannel, BatchEffect, MultipleComparison, Normalization, Preprocessing, QualityControl

git\_url https://git.bioconductor.org/packages/limmaGUI

git\_branch devel

git\_last\_commit aa69e95

git\_last\_commit\_date 2024-04-30

Repository Bioconductor 3.20

Date/Publication 2024-05-08

## **Contents**

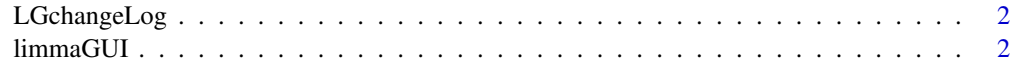

**Index** [8](#page-7-0) **8** 

<span id="page-1-0"></span>

#### Description

Write as text the most recent changes from the limmaGUI package changelog.

#### Usage

LGchangeLog(n=20)

#### Arguments

n integer, number of lines to write of changelog.

#### Value

No value is produced, but a number of lines of text are written to standard output.

## Author(s)

Gordon Smyth

limmaGUI *Graphical User Interface for the limma microarray package*

#### Description

Graphical User Interface for the limma microarray package

#### Usage

```
AboutLimmaGUI()
AboutNormalization()
BChelp()
ChooseContrastsParameterization(parameterizationTreeIndex)
ChooseEbayesStatistic()
ChooseParameterization()
ChoosePlotSymbolByClicking(spotType, cex)
ChooseSpotType(parameterizationTreeIndex)
ComputeContrasts()
CopyGraph(img)
CreateNewParameterization()
DeleteContrastsParameterization()
deleteItemFromList(list1, itemName = NULL, index = NULL)
DeleteParameterization()
```

```
DupCorBoxPlot()
ebayesBoxPlots()
evalRcode()
ExportHTMLreport()
ExportTopTable()
fixSeps(string)
GetBackgroundCorrectionMethod()
GetBetweenArrayNormalizationMethod()
GetCoef(parameterizationTreeIndex, whichCoef = "onlyOne")
GetComponentsToExportInHTMLreport(parameterizationIndex = NULL)
GetContrastsParameterizationName()
GetContrastsParameterizationNames(parameterizationTreeIndex)
GetDEcutoff()
GetDesignOrContrasts(Design = FALSE, Contrasts = FALSE, NumContrasts = 0,
                     parameterizationIndex = 0)
GetGeneLabelsOptions()
GetImageAnalysisColumnHeadings()
GetImageProcessingFileType()
GetJpegOrPngParams(graphFileType)
GetJpegOrPngX11Params(graphFileType)
GetlimmaDataSetName()
GetlmFitMethod()
GetLowessType()
GetNEWxlim(xlim)
GetNormexpOffsetValue(CurrentNormexpOffsetValue)
GetNumParametersNoTargets()
getPackageVersion(pkgName)
GetParameterizationName()
GetParameterNames(parameterizationTreeIndex)
GetParametersAndOrContrasts(parameterizationTreeIndex, whatFor = "heat")
GetPlotLabels(plottitle = "", xlabel = "", ylabel = "")
GetPlotSize()
GetPlotTitle(plottitle = "")
GetPValueCutoff(p.value = 0.01)
GetReducedDuplicateSpacing(parameterizationTreeIndex)
GetRNATypesFrom.ContrastsFromDropDowns.String(string)
GetSlideNum()
GetSpotTypesForLinearModel()
GetSpotTypesIncludedNames(parameterizationTreeIndex)
GetWithinArrayNormalizationMethod()
GetWtAreaParams()
HeatDiagramDialog(parameterName)
HeatDiagramPlot()
HowManyDups()
HTMLplotUsingFunction(Caption = "", File = .HTML.file,
                 GraphRelativeDirectory = ".", GraphAbsoluteDirectory =
                 NULL, GraphFileName = "", GraphSaveAs = "png",
                 GraphBorder = 1, Align = "center", plotFunction =
```
4 limmaGUI

```
NULL, Width = 600, Height = 600, PointSize = 12,
                 BG ="white", res = 72, ...ImageArrayPlot()
ImageArrayPlotDialog(slidenum)
ImportMA()
ImportMADialog()
initGlobals()
InitNewParameterization()
limmaGUI(BigfontsForlimmaGUIpresentation = FALSE)
limmaHelp()
lmFitMethodHelp()
LogOddsPlot()
MAPlot()
MAPlotAvg()
MBoxPlot()
MMPlot()
NewLimmaFile()
NormalizeNow()
nstrstr(haystack, needle)
onDestroy()
onExit()
OpenALimmaFile(FileName)
OpenGALandTargetsandSpotTypesfiles()
OpenGALFile()
OpenLimmaFile()
OpenSpotTypesFile()
OpenTargetsFile()
plotMAColorCoded()
PlotOptions()
PrintTipGroupMAPlot()
QQTplot()
read.marrayTools(MFile,AFile, path, verbose, sep, quote, header, ...)
ReadImageProcessingFiles()
Require(pkg)
Resize(img, plotFunction)
SaveAsLimmaFile()
SaveGraphAsJpeg(initialfile, plotFunction)
SaveGraphAsPDF(initialfile, plotFunction)
SaveGraphAsPNG(initialfile, plotFunction)
SaveGraphAsPostscript(initialfile, plotFunction)
SaveLimmaFile()
SelectPlotSymbols(SpotTypes)
SetLayoutParameters()
SetupPlotKeyBindings(tt, img)
SetupPlotMenus(tt, initialfile, plotFunction, img)
SetWD()
showChangeLog()
showCitations()
```
### limmaGUI 5

```
showGAL()
showTopTable(..., export = FALSE)
SimplifyContrastsExpression(string)
strstr(haystack, needle)
tclArrayVar()
TclRequire(tclPkg)
TryReadImgProcFile(expr)
UpdateSpotTypesStatus()
UpDownOrBoth()
VennDiagramPlot()
ViewDesignOrContrastsMatrixAsPairs(DesignOrContrasts, designOrContrastsList,
                 parameterizationIndex, contrastsParameterizationIndex
                 = NULL)ViewDesignOrContrastsMatrixInTable(DesignOrContrasts, designOrContrastsList,
                parameterizationIndex, contrastsParameterizationIndex
                 = NULL)ViewExistingContrastsParameterization()
ViewExistingParameterization()
ViewRNATargets()
ViewSpotTypes()
```
## Arguments

BigfontsForlimmaGUIpresentation

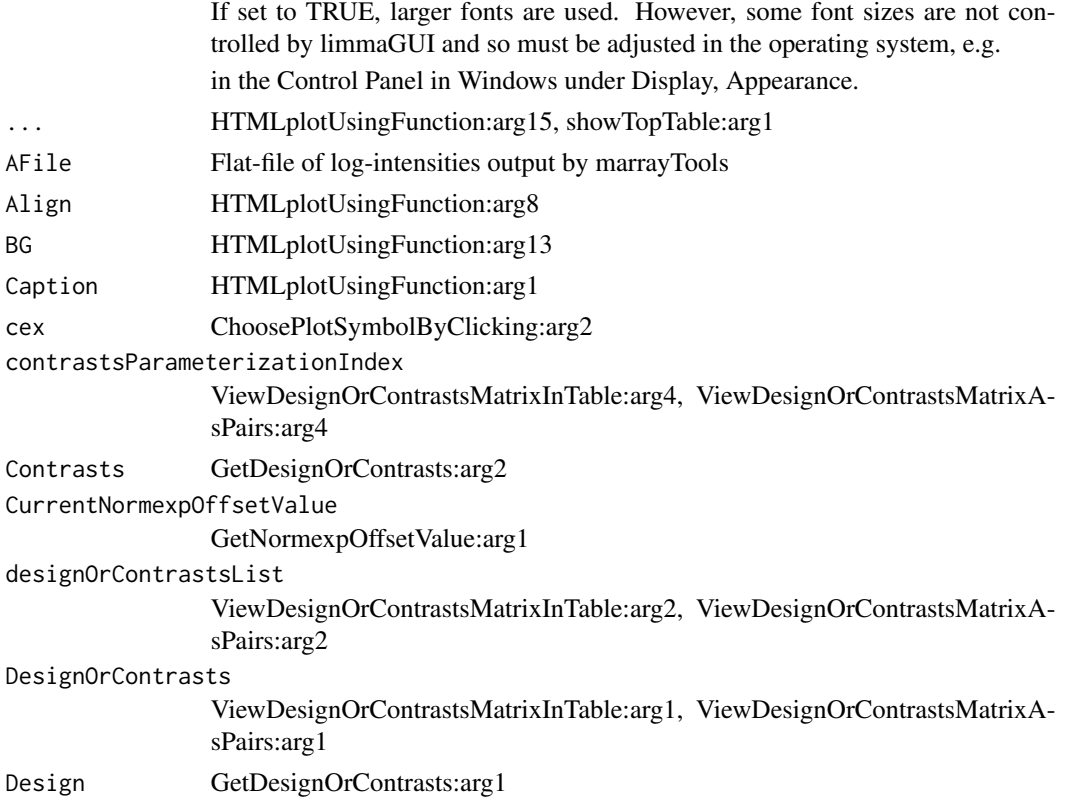

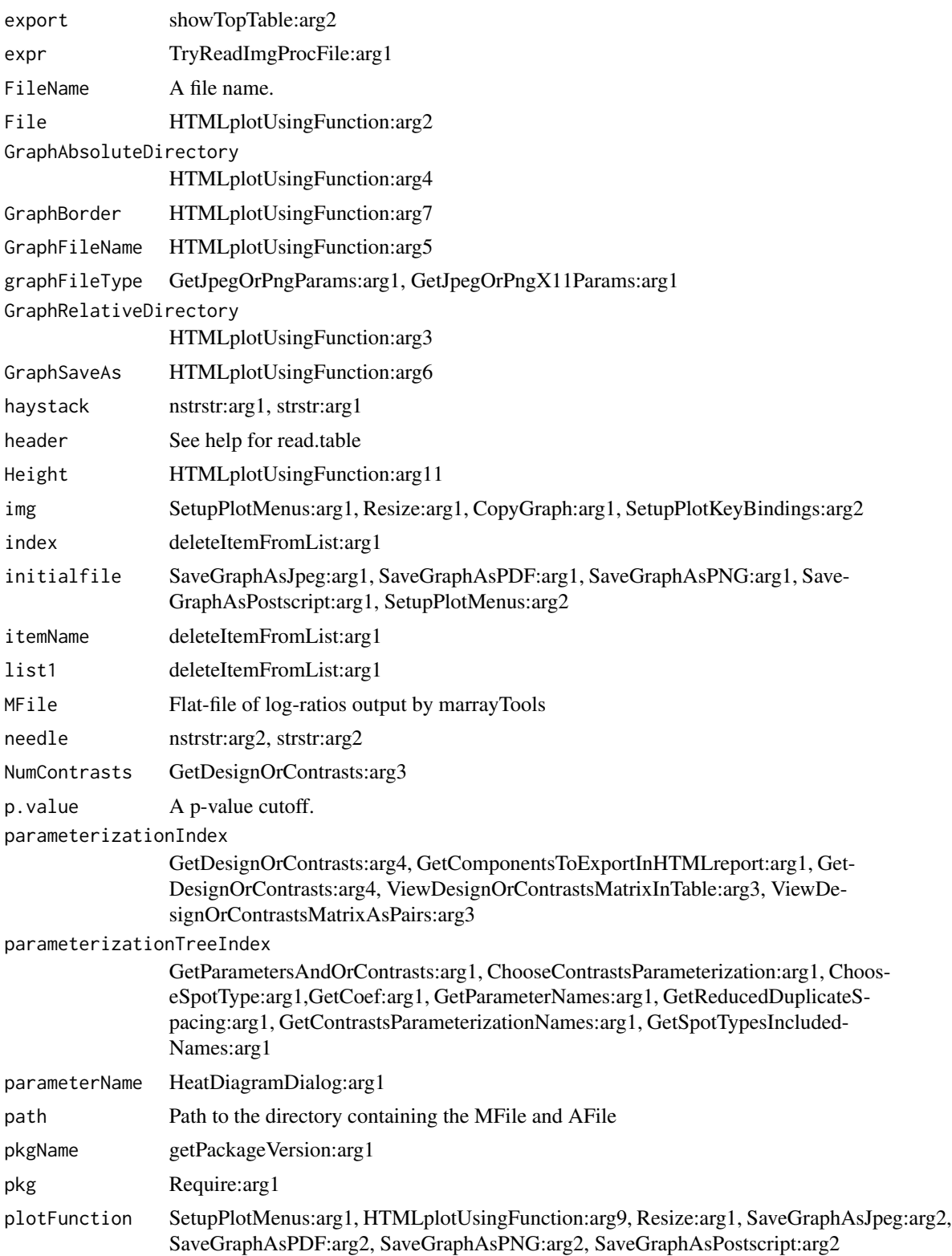

#### limmaGUI 70 and 200 and 200 and 200 and 200 and 200 and 200 and 200 and 200 and 200 and 200 and 200 and 200 an

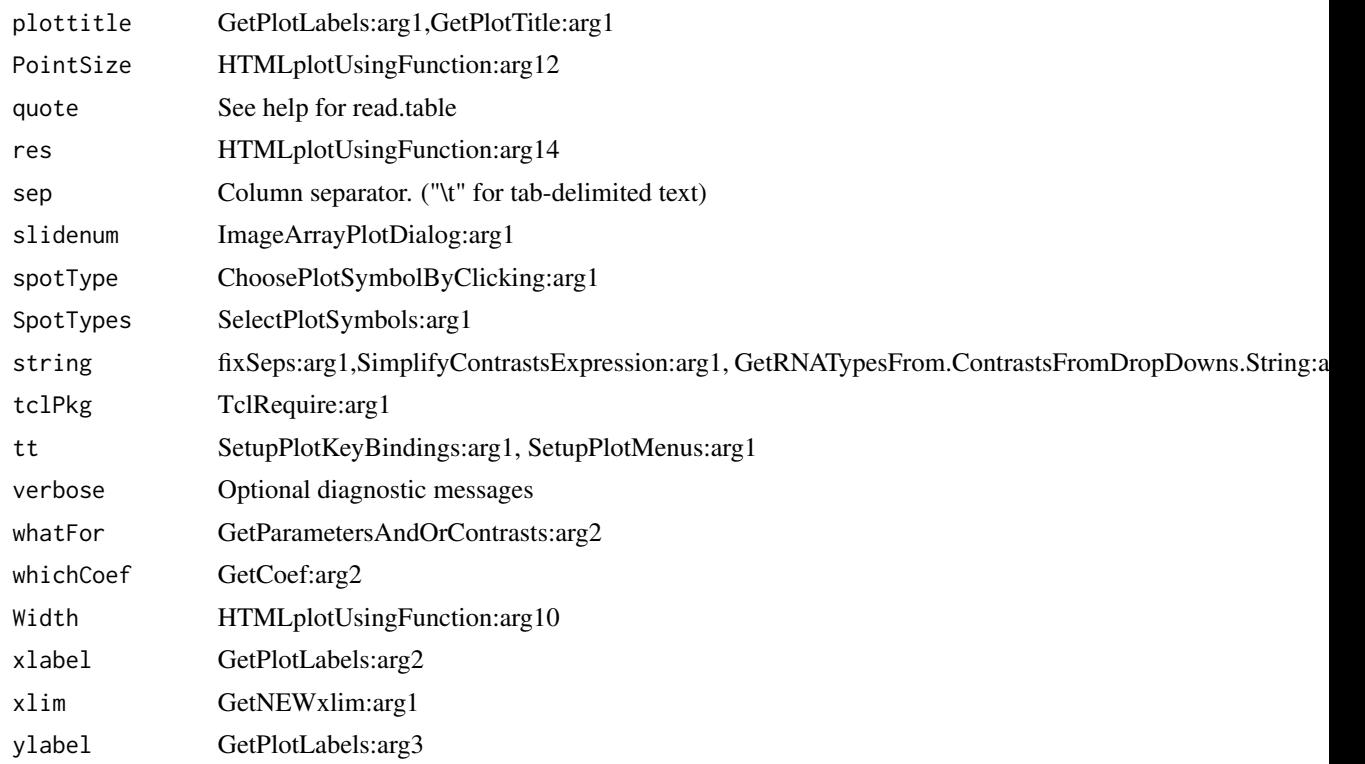

## Details

This function launches a Graphical User Interface for the limma package by Gordon Smyth. The GUI uses Tk widgets (via the R TclTk interface by Peter Dalgaard) in order to provide a simple interface to the limma functions for linear modelling of microarrays and identification of differentially expressed genes.

## Author(s)

James Wettenhall

# <span id="page-7-0"></span>**Index**

∗ documentation

```
LGchangeLog, 2
AboutLimmaGUI (limmaGUI), 2
AboutNormalization (limmaGUI), 2
BChelp (limmaGUI), 2
ChooseContrastsParameterization
        (limmaGUI), 2
chooseDir (limmaGUI), 2
ChooseEbayesStatistic (limmaGUI), 2
ChooseParameterization (limmaGUI), 2
ChoosePlotSymbolByClicking (limmaGUI), 2
ChooseSpotType (limmaGUI), 2
ComputeContrasts (limmaGUI), 2
ComputeLinearModelFit (limmaGUI), 2
CopyGraph (limmaGUI), 2
CreateNewParameterization (limmaGUI), 2
CreateTreeAndList (limmaGUI), 2
DeleteContrastsParameterization
        (limmaGUI), 2
deleteItemFromList (limmaGUI), 2
DeleteParameterization (limmaGUI), 2
DupCorBoxPlot (limmaGUI), 2
ebayesBoxPlots (limmaGUI), 2
evalRcode (limmaGUI), 2
ExportAvalues (limmaGUI), 2
ExportHTMLreport (limmaGUI), 2
ExportMvalues (limmaGUI), 2
ExportTopTable (limmaGUI), 2
fixSeps (limmaGUI), 2
GetBackgroundCorrectionMethod
        (limmaGUI), 2
GetBetweenArrayNormalizationMethod
        (limmaGUI), 2
GetCoef (limmaGUI), 2
```
GetComponentsToExportInHTMLreport *(*limmaGUI*)*, [2](#page-1-0) GetContrastsParameterizationName *(*limmaGUI*)*, [2](#page-1-0) GetContrastsParameterizationNames *(*limmaGUI*)*, [2](#page-1-0) GetDEcutoff *(*limmaGUI*)*, [2](#page-1-0) GetDesignOrContrasts *(*limmaGUI*)*, [2](#page-1-0) GetGeneLabelsOptions *(*limmaGUI*)*, [2](#page-1-0) GetGenePixFlagWeightings *(*limmaGUI*)*, [2](#page-1-0) GetImageAnalysisColumnHeadings *(*limmaGUI*)*, [2](#page-1-0) GetImageProcessingFileType *(*limmaGUI*)*, [2](#page-1-0) GetJpegOrPngParams *(*limmaGUI*)*, [2](#page-1-0) GetJpegOrPngX11Params *(*limmaGUI*)*, [2](#page-1-0) GetlimmaDataSetName *(*limmaGUI*)*, [2](#page-1-0) GetlmFitMethod *(*limmaGUI*)*, [2](#page-1-0) GetLowessType *(*limmaGUI*)*, [2](#page-1-0) GetNEWxlim *(*limmaGUI*)*, [2](#page-1-0) GetNormexpOffsetValue *(*limmaGUI*)*, [2](#page-1-0) GetNumParametersNoTargets *(*limmaGUI*)*, [2](#page-1-0) getPackageVersion *(*limmaGUI*)*, [2](#page-1-0) GetParameterizationName *(*limmaGUI*)*, [2](#page-1-0) GetParameterNames *(*limmaGUI*)*, [2](#page-1-0) GetParametersAndOrContrasts *(*limmaGUI*)*, [2](#page-1-0) GetPlotLabels *(*limmaGUI*)*, [2](#page-1-0) GetPlotSize *(*limmaGUI*)*, [2](#page-1-0) GetPlotTitle *(*limmaGUI*)*, [2](#page-1-0) GetPValueCutoff *(*limmaGUI*)*, [2](#page-1-0) GetReducedDuplicateSpacing *(*limmaGUI*)*, [2](#page-1-0) GetRNATypesFrom.ContrastsFromDropDowns.String *(*limmaGUI*)*, [2](#page-1-0) GetSlideNum *(*limmaGUI*)*, [2](#page-1-0) GetSpotTypesForLinearModel *(*limmaGUI*)*, [2](#page-1-0) GetSpotTypesIncludedNames *(*limmaGUI*)*, [2](#page-1-0) GetWithinArrayNormalizationMethod *(*limmaGUI*)*, [2](#page-1-0) GetWtAreaParams *(*limmaGUI*)*, [2](#page-1-0)

#### INDEX 9

HeatDiagramDialog *(*limmaGUI*)*, [2](#page-1-0) HeatDiagramPlot *(*limmaGUI*)*, [2](#page-1-0) HowManyDups *(*limmaGUI*)*, [2](#page-1-0) HTMLplotUsingFunction *(*limmaGUI*)*, [2](#page-1-0)

ImageArrayPlot *(*limmaGUI*)*, [2](#page-1-0) ImageArrayPlotDialog *(*limmaGUI*)*, [2](#page-1-0) imageplotlimmaGUI *(*limmaGUI*)*, [2](#page-1-0) ImportMA *(*limmaGUI*)*, [2](#page-1-0) ImportMADialog *(*limmaGUI*)*, [2](#page-1-0) initGlobals *(*limmaGUI*)*, [2](#page-1-0) InitNewParameterization *(*limmaGUI*)*, [2](#page-1-0)

LGchangeLog, [2](#page-1-0) limmaGUI, [2](#page-1-0) limmaGUIhelp *(*limmaGUI*)*, [2](#page-1-0) limmaHelp *(*limmaGUI*)*, [2](#page-1-0) lmFitMethodHelp *(*limmaGUI*)*, [2](#page-1-0) LogOddsPlot *(*limmaGUI*)*, [2](#page-1-0)

MAPlot *(*limmaGUI*)*, [2](#page-1-0) MAPlotAvg *(*limmaGUI*)*, [2](#page-1-0) MBoxPlot *(*limmaGUI*)*, [2](#page-1-0) MMPlot *(*limmaGUI*)*, [2](#page-1-0)

NewLimmaFile *(*limmaGUI*)*, [2](#page-1-0) NormalizeNow *(*limmaGUI*)*, [2](#page-1-0) nstrstr *(*limmaGUI*)*, [2](#page-1-0)

onDestroy *(*limmaGUI*)*, [2](#page-1-0) onExit *(*limmaGUI*)*, [2](#page-1-0) OpenALimmaFile *(*limmaGUI*)*, [2](#page-1-0) OpenGALandTargetsandSpotTypesfiles *(*limmaGUI*)*, [2](#page-1-0) OpenGALFile *(*limmaGUI*)*, [2](#page-1-0) OpenLimmaFile *(*limmaGUI*)*, [2](#page-1-0) OpenSpotTypesFile *(*limmaGUI*)*, [2](#page-1-0) OpenTargetsFile *(*limmaGUI*)*, [2](#page-1-0)

plotMAColorCoded *(*limmaGUI*)*, [2](#page-1-0) PlotOptions *(*limmaGUI*)*, [2](#page-1-0) PrintTipGroupMAPlot *(*limmaGUI*)*, [2](#page-1-0)

QQTplot *(*limmaGUI*)*, [2](#page-1-0)

read.marrayTools *(*limmaGUI*)*, [2](#page-1-0) readGALlimmaGUI *(*limmaGUI*)*, [2](#page-1-0) ReadImageProcessingFiles *(*limmaGUI*)*, [2](#page-1-0) Require *(*limmaGUI*)*, [2](#page-1-0) Resize *(*limmaGUI*)*, [2](#page-1-0)

SaveAsLimmaFile *(*limmaGUI*)*, [2](#page-1-0) SaveGraphAsJpeg *(*limmaGUI*)*, [2](#page-1-0) SaveGraphAsPDF *(*limmaGUI*)*, [2](#page-1-0) SaveGraphAsPNG *(*limmaGUI*)*, [2](#page-1-0) SaveGraphAsPostscript *(*limmaGUI*)*, [2](#page-1-0) SaveLimmaFile *(*limmaGUI*)*, [2](#page-1-0) SelectPlotSymbols *(*limmaGUI*)*, [2](#page-1-0) SetLayoutParameters *(*limmaGUI*)*, [2](#page-1-0) SetupPlotKeyBindings *(*limmaGUI*)*, [2](#page-1-0) SetupPlotMenus *(*limmaGUI*)*, [2](#page-1-0) SetWD *(*limmaGUI*)*, [2](#page-1-0) showChangeLog *(*limmaGUI*)*, [2](#page-1-0) showCitations *(*limmaGUI*)*, [2](#page-1-0) showGAL *(*limmaGUI*)*, [2](#page-1-0) showTopTable *(*limmaGUI*)*, [2](#page-1-0) SimplifyContrastsExpression *(*limmaGUI*)*,  $\gamma$ strstr *(*limmaGUI*)*, [2](#page-1-0)

```
tclArrayVar (limmaGUI), 2
TclRequire (limmaGUI), 2
Try (limmaGUI), 2
TryReadImgProcFile (limmaGUI), 2
```
UpdateSpotTypesStatus *(*limmaGUI*)*, [2](#page-1-0) UpDownOrBoth *(*limmaGUI*)*, [2](#page-1-0)

```
vennDiagramlimmaGUI (limmaGUI), 2
VennDiagramPlot (limmaGUI), 2
ViewDesignOrContrastsMatrixAsPairs
        (limmaGUI), 2
ViewDesignOrContrastsMatrixInTable
        (limmaGUI), 2
ViewExistingContrastsParameterization
        (limmaGUI), 2
ViewExistingParameterization
        (limmaGUI), 2
ViewRNATargets (limmaGUI), 2
ViewSpotTypes (limmaGUI), 2
```

```
WithinBetweenOrBoth (limmaGUI), 2
wtflags2 (limmaGUI), 2
```